## **EVGA**

(繁體中文) GTX 285

### 使用手冊目錄

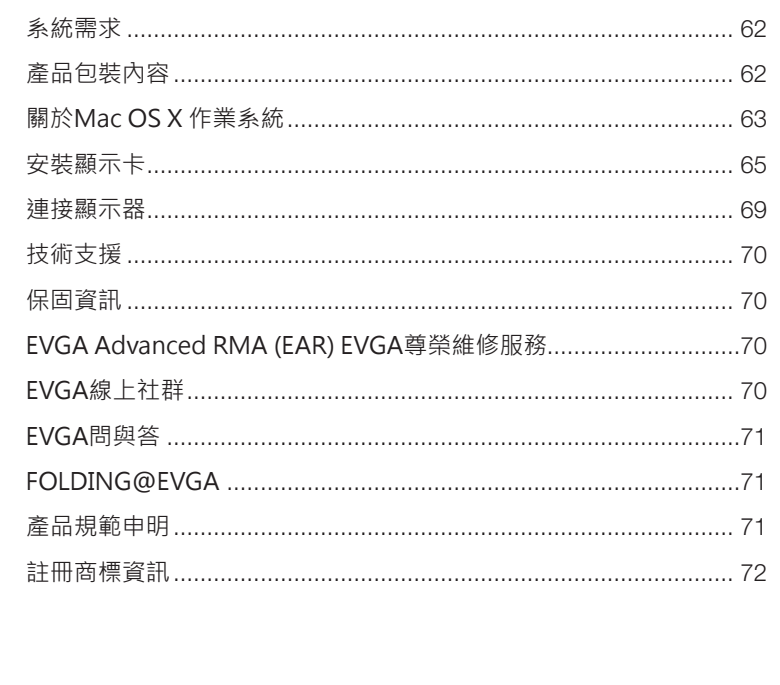

61

## **AEVS**

### 系統需求

建議使用內建PCI Express 2.0擴充槽的MAC Pro (2009年初款式, 時脈1066Mhz DDR3 記憶體)或者是MAC Pro(2008年初款式, 時脈800Mhz FB-DIMM DDR2 記憶體)。作業 系統需要Mac OS Xv10.57或更新的版本。

### 產品包裝內容

您的EVGA GTX 285顯示卡(1)包裝中附有兩條電源轉接線(2), 提供與 MAC Pro Logic board 的連接(請參見圖示三)。不需要額外的工具即可直接安裝。

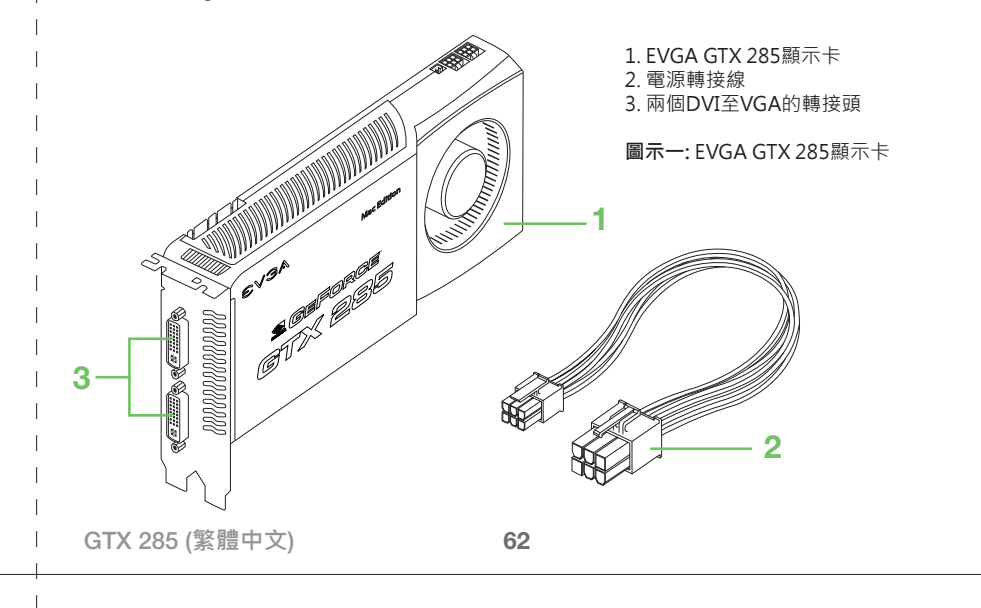

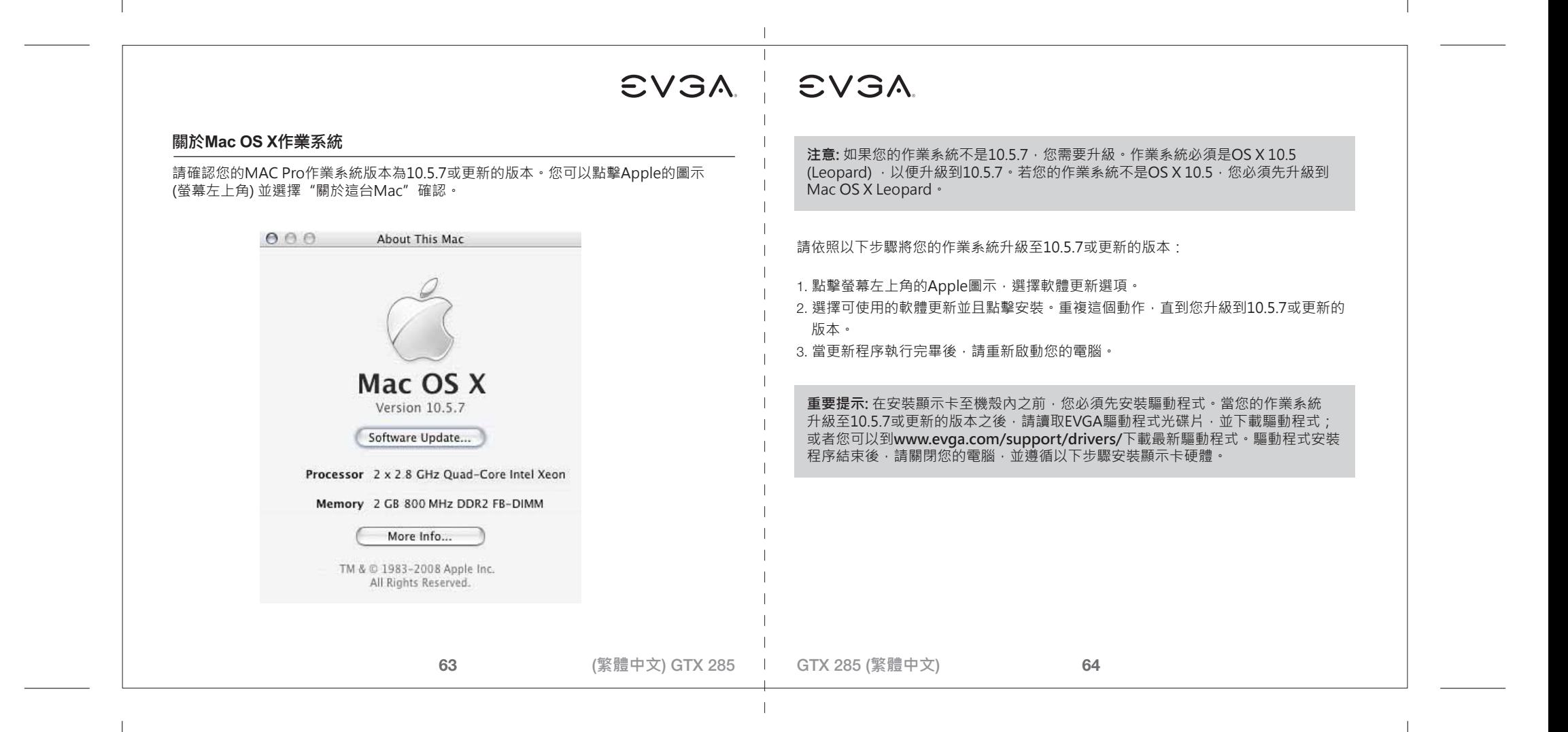

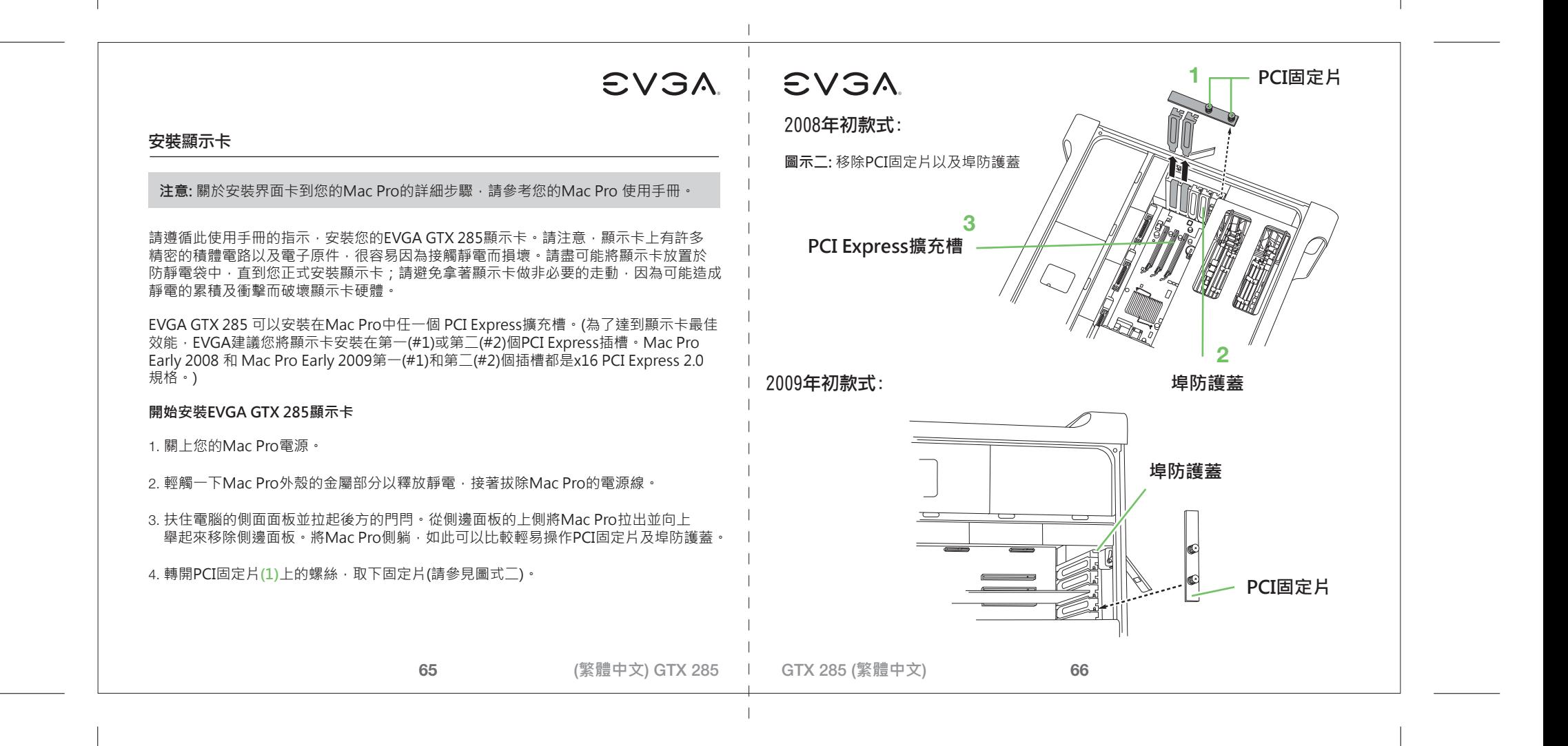

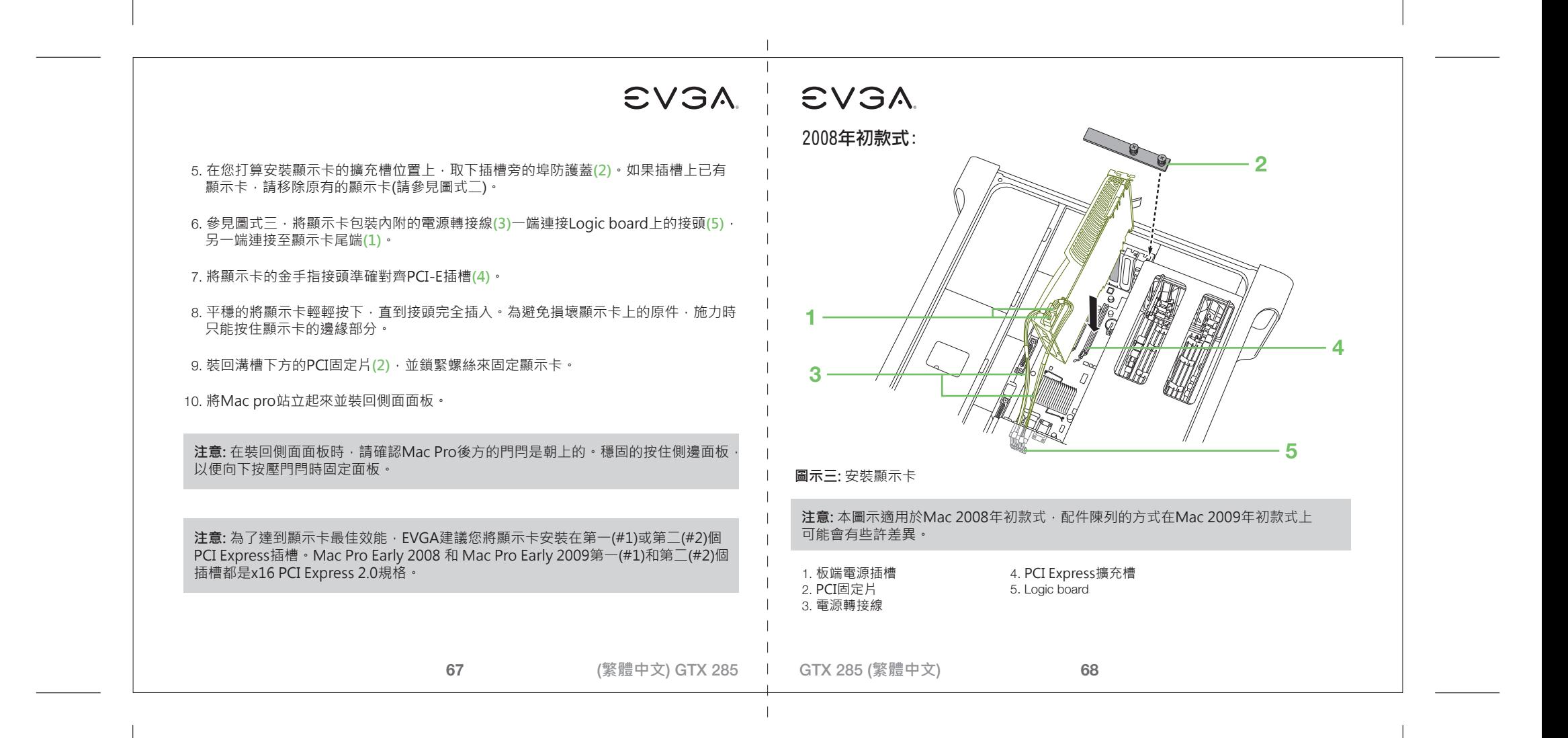

# AEVSA | EVSA

### 連接顯示器

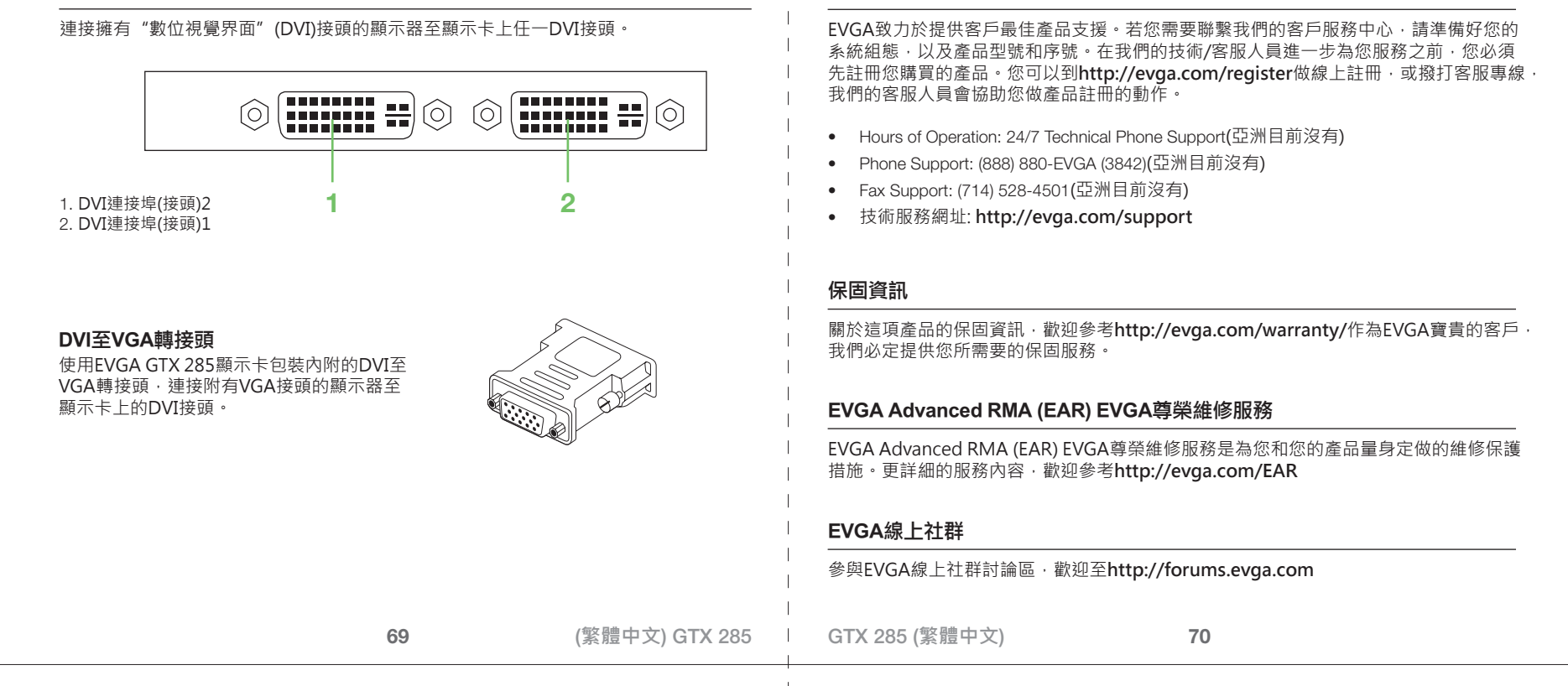

技術支援

## EVGA | EVGA

### **EVGA**問與答

尋找產品相關的知識以及資料庫問與答,歡迎至**http://evga.com/FAQ**

#### **FOLDING@EVGA:**

分散運算能夠造福人群,帶來更強大的社會影響力。你知道你的顯示卡可以成為超級電腦 的一員,參與意義非凡的蛋白質摺疊研究計劃嗎?請參考**http://evga.com/folding**

#### 產品規範申明

#### FCC Compliance Information

This device complies with FCC Rules Part 15. Operation is subject to the following two conditions: This device may not cause harmful interference, and this device must accept any interference received, including interference that may cause undesired operation. This equipment has been tested and found to comply with the limits for a Class B digital device, pursuant to Part 15 of the FCC Rules. These limits are deigned to provide reasonable protection against harmful interference in a residential installation. This equipment generates, uses and can radiate radio frequency energy and, if not installed and used in accordance with the manufacturer's instructions, may cause harmful interference to radio communications. However, there is no guarantee that interference will not occur in a particular installation.

If this equipment does cause harmful interference to radio or television reception, which can be determined by turning the equipment off and on, the user is encouraged to try to correct the interference by one or more of the following measures: Increase the separation between the equipment and signal source. Connect the equipment to an outlet on a circuit different from that to which the signal source is connected.

Consult the dealer or an experienced computer technician for help. The use of shielded cables for connection of the monitor to the graphics card is required to ensure compliance with FCC regulations. Changes or modifications to this unit not expressly approved by the party responsible for compliance could void the user's authority to operate the equipment.

**71**

(**繁體中文**) GTX 285 GTX 285 (**繁體中文**)

註冊商標資訊

版權所有‧不得翻印 © 2000-2009 EVGA Corp.

Products (IEC 801-2, IEC 801-3, IEC 801-4).

EVGA沒有義務為其單負任何責任。

CE Compliance Information

**72**

本產品的所有部份,包括配件、軟體以及商標等,其所有權都歸EVGA所有,未經EVGA公司許可,不得任意仿製、拷貝、 騰抄或轉譯。另外,NVIDIA 商標、GeForce, PureVideo, CUDA等品牌品稱,屬於NVIDIA 的註冊商標及版權,版權註冊於 美國及其他國家。而Mac商標及產品名稱亦屬於Apple電腦所有,版權註冊於美國及其他國家。本使用手冊中所談論到的產品 名稱僅做識別之用,而這些名稱可能是屬於其他公司的註冊商標或版權。若有任何因本使用手冊或其所提到之產品的所有資訊, 所引起直接或間接的資料流失或事業終止,EVGA及其所屬員工恕不為其單負任何責任。除此之外,本使用手冊及提到的產品 規格及資訊僅供參考,內容亦會隨時更新,恕不另行通知。本使用手冊的所有部份,包括硬體及軟體,若有任何錯誤,

EMC Directive 89/336/EEC and Amendment 92/31/EEC, Class B Digital Device EN 50081-14, Generic Emissions Standard for Residential, Commercial and Light Industrial Products (EN 55022/CISPR 22, Limits and Methods of measurement of Radio). (EN 55022/CISPR 22, Limits and Method of Measurement of Radio Interference Characteristics Information Technology Equipment) Warning: This is a Class B product. In a domestic environment this product may cause radio interference in which case the user may be required to take adequate measure. EN 50082-1, Generic Immunity Standard for Residential, Commercial and Light Industrial